#### Министерство образования и науки Российской федерации

Федеральное государственное бюджетное образовательное учреждение высшего профессионального образования

### ТОМСКИЙ ГОСУДАРСТВЕННЫЙ УНИВЕРСИТЕТ СИСТЕМ УПРАВЛЕНИЯ И **РАДИОЭЛЕКТРОНИКИ**

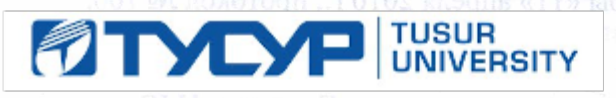

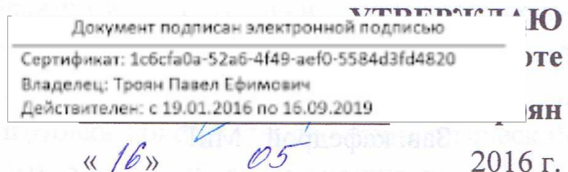

семестр

### РАБОЧАЯ ПРОГРАММА УЧЕБНОЙ ДИСЦИПЛИНЫ ИНЖЕНЕРНАЯ И КОМПЬЮТЕРНАЯ ГРАФИКА

Уровень основной образовательной программы

G

Бакалавриат

Направление(я) подготовки (специальность) 11.03.04 «Электроника и наноэлектроника»

Профиль(и) Промышленная электроника

Форма обучения очная

Факультет электронной техники (ФЭТ)

Кафедра промышленной электроники (ПрЭ)

**Kypc** первый

Семестр первый

Учебный план набора 2013, 2014, 2015 года

Распределение рабочего времени:

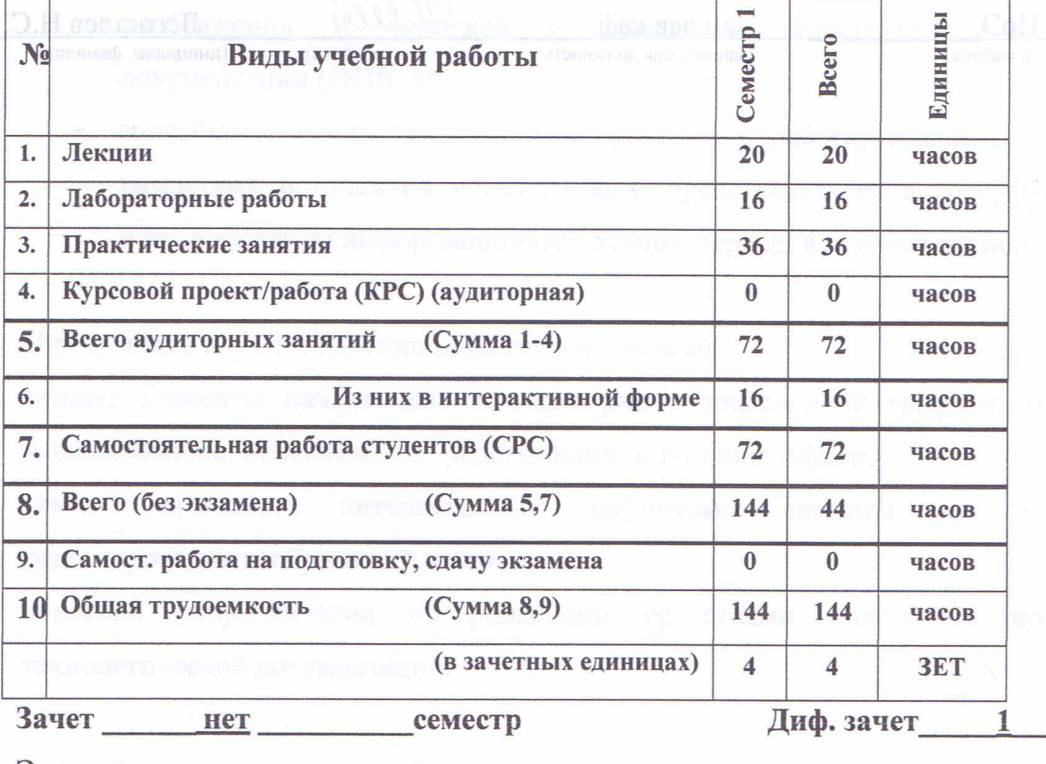

Экзамен нет семестр

Томск 2016

Согласована на портале № 5078

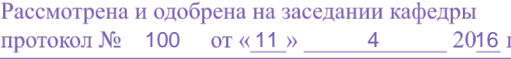

Рабочая программа составлена с учетом требований Федерального Государственного образовательного стандарта высшего образования (ФГОС ВО) по направлению подготовки 11.03.04 «Электроника и наноэлектроника», утвержденного 12.03.2015 г. №218,

рассмотрена и утверждена на заседании кафедры «11» апреля 2016 г., протокол № 100.

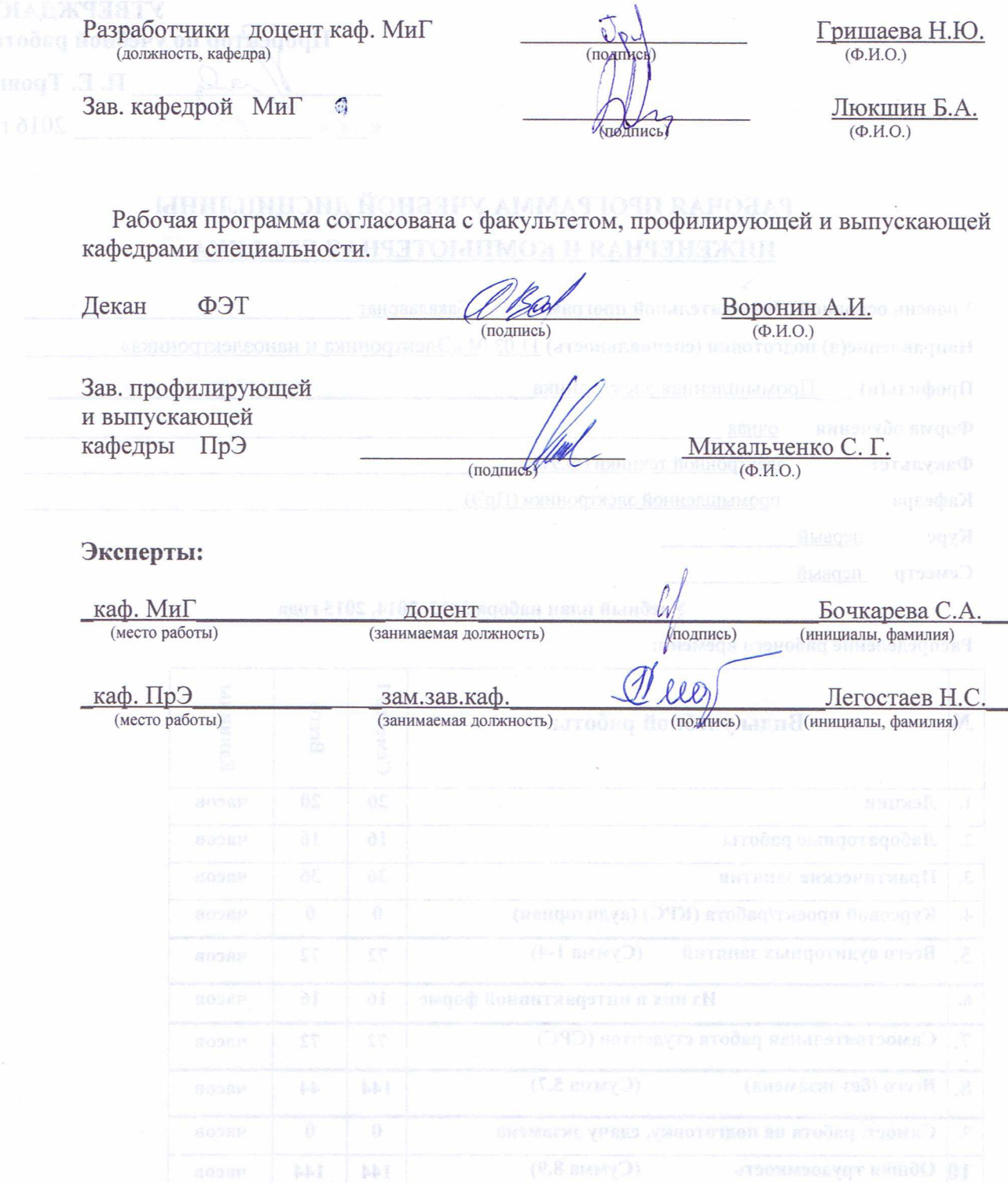

Согласована на портале № 5078

 **1. Цели и задачи дисциплины:** Целью преподавания дисциплины «Инженерная и компьютерная графика» является изучение правил выполнения конструкторскотехнологической документации на основе стандартов ЕСКД.

В результате изучения настоящей дисциплины у студентов должны сформироваться знания, умения и навыки, позволяющие применять современные программные средства для выполнения и редактирования изображений, подготовки конструкторскотехнологической документации; способность владеть элементами начертательной геометрии и применять современные программные средства выполнения и редактирования изображений и чертежей и подготовки конструкторско-технологической документации. Студенты также должны получить знания, обеспечивающие подготовку для усвоения последующих дисциплин.

#### **2. Место дисциплины в структуре ООП:**

дисциплина относится к базовой части профессионального цикла (Б1.Б.4). Инженерная и компьютерная графика основывается на знании информатики и черчения на уровне среднего образования. Формируемые навыки в ходе освоения инженерной графики на компьютерной основе на всех этапах дальнейшего обучения являются средством выполнения инженерных и научных работ. Знания, полученные при изучении данной дисциплины, необходимы для изучения последующих дисциплин, указанных в пункте 5.3.

#### **3. Требования к результатам освоения дисциплины:**

Процесс изучения дисциплины направлен на формирование следующих общепрофессиональные компетенции:

- готовностью применять современные средства выполнения и редактирования изображений и чертежей и подготовки конструкторско-технологической документации (**ОПК-4**);
- способность осуществлять поиск, хранение, обработку и анализ информации из различных источников и баз данных, представлять ее в требуемом формате с использованием информационных, компьютерных и сетевых технологий (**ОПК-6**).

В результате изучения дисциплины студент должен:

*знать:* элементы начертательной геометрии и инженерной графики, геометрическое моделирование, программные средства компьютерной графики.

*уметь:* применять интерактивные графические системы для выполнения и редактирования изображений и чертежей.

*владеть***:** современными программными средствами подготовки конструкторскотехнологической документации.

3

### 4. Объем дисциплины и виды учебной работы

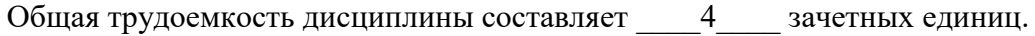

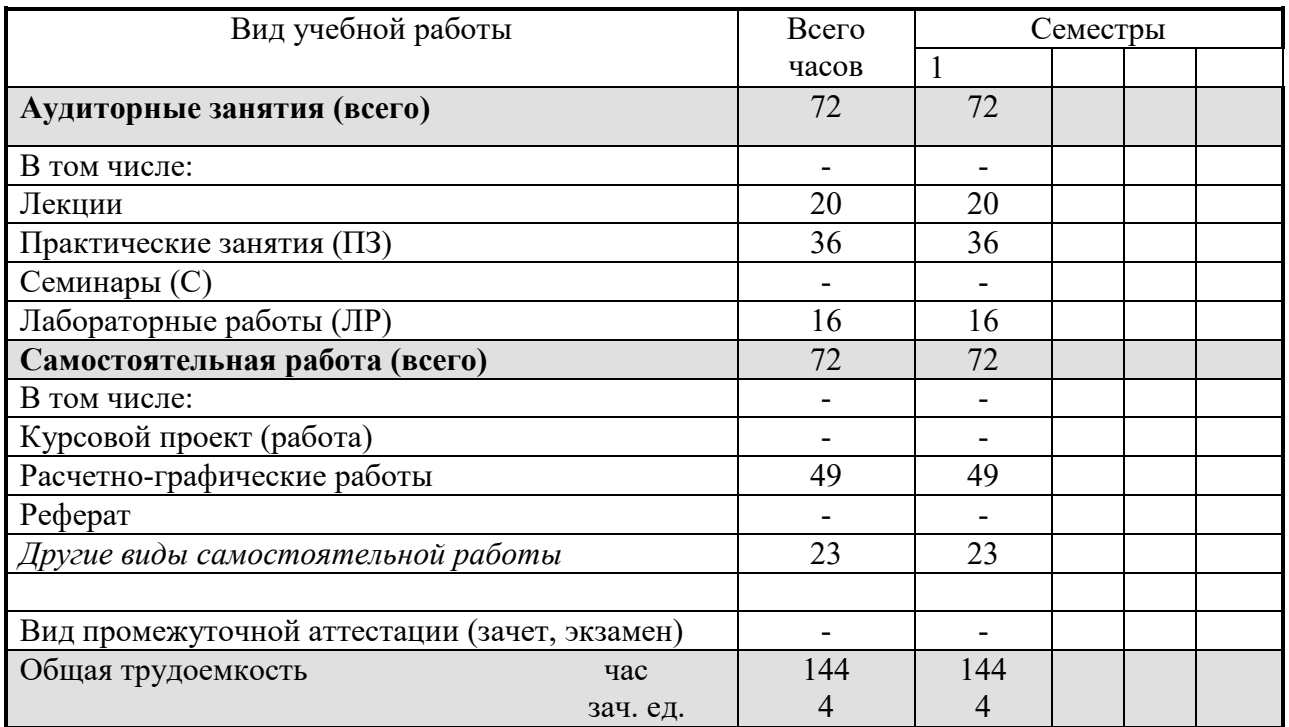

### 5. Содержание дисциплины

### 5.1. Разделы дисциплин и виды занятий

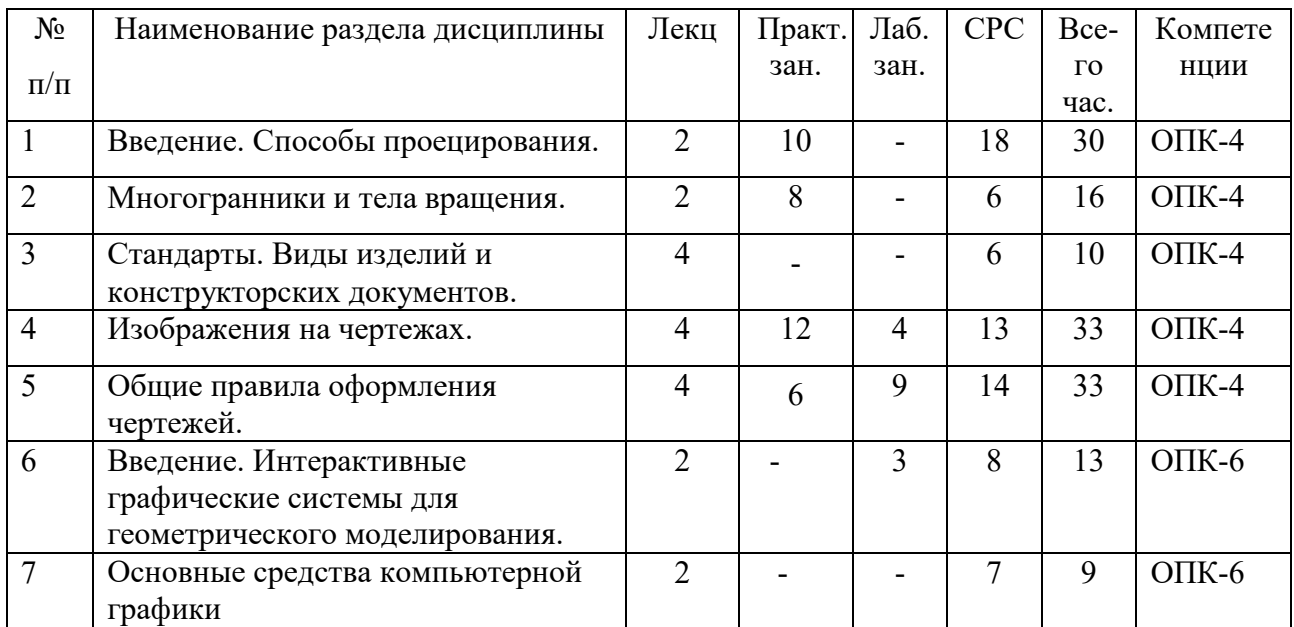

### 5.2. Содержание разделов дисциплины (по лекциям)

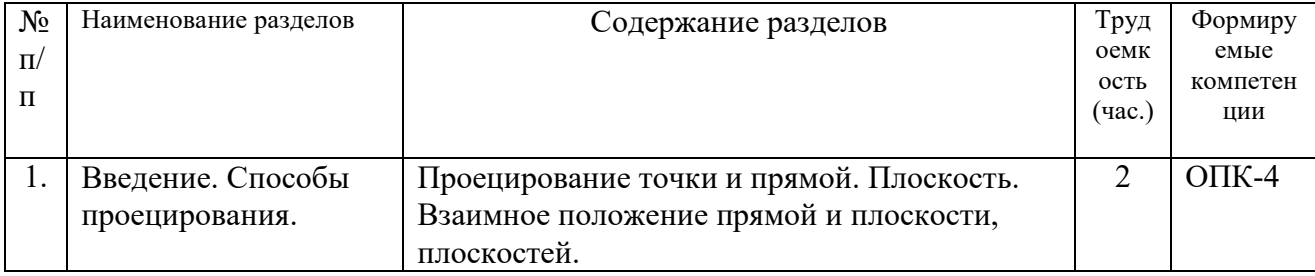

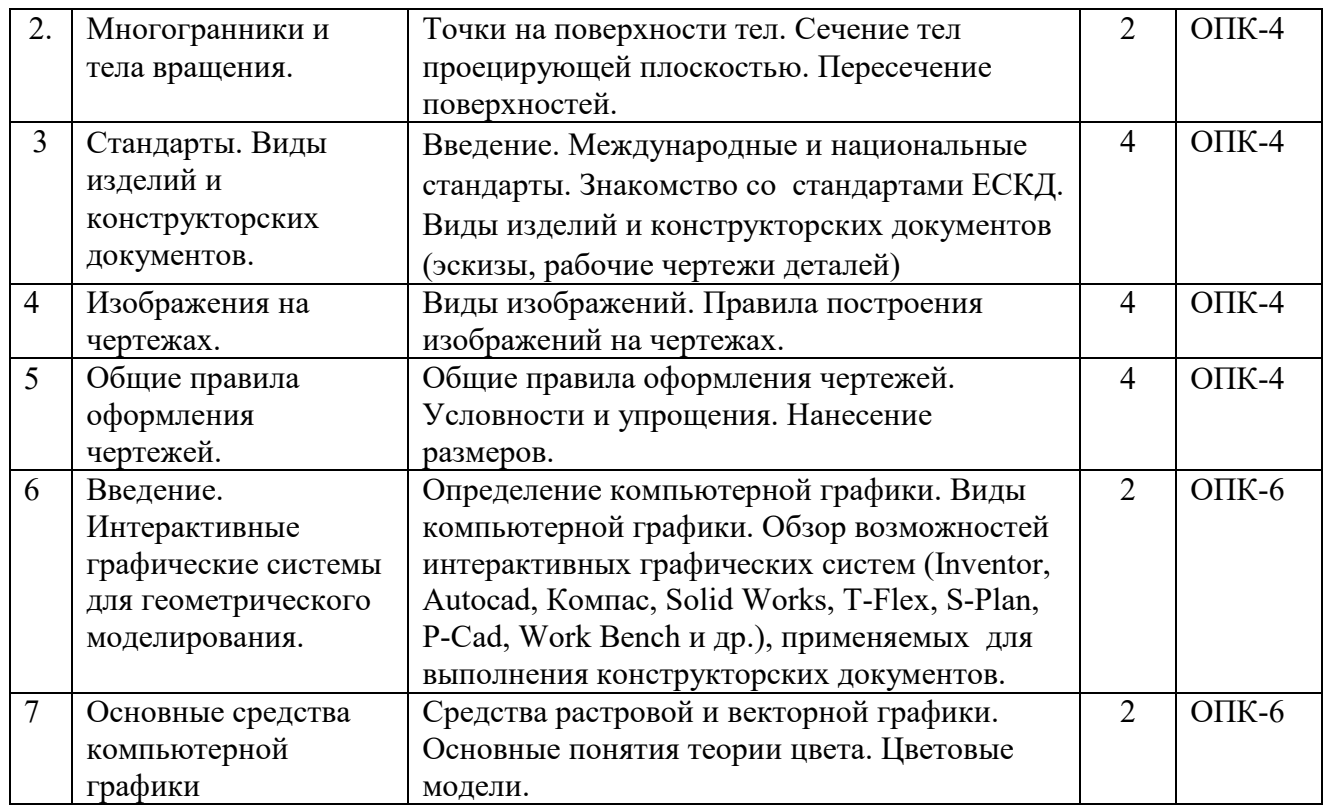

### **5.3. Разделы дисциплины и междисциплинарные связи с обеспечивающими**

#### **(последующими) дисциплинами**

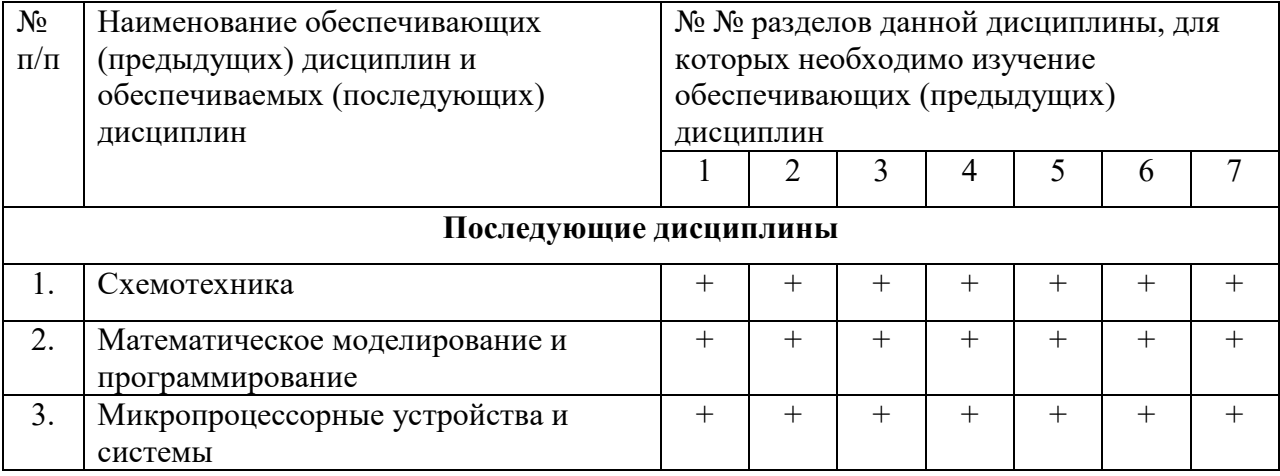

#### **5.4. Соответствие компетенций, формируемых при изучении дисциплины, и видов занятий**

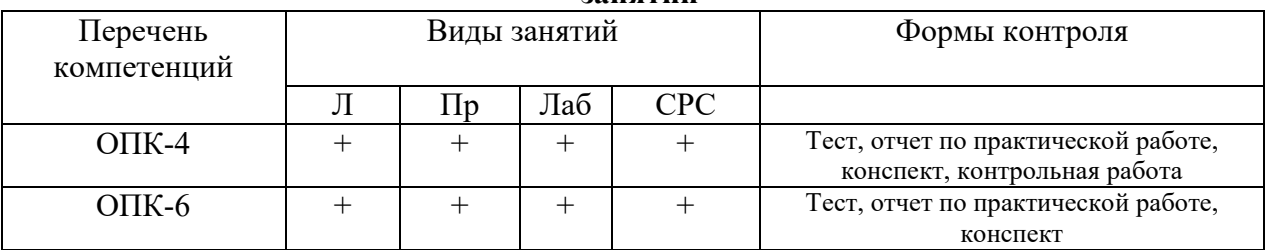

### **6. Методы и формы организации обучения**

Технологии интерактивного обучения при разных формах занятий в часах

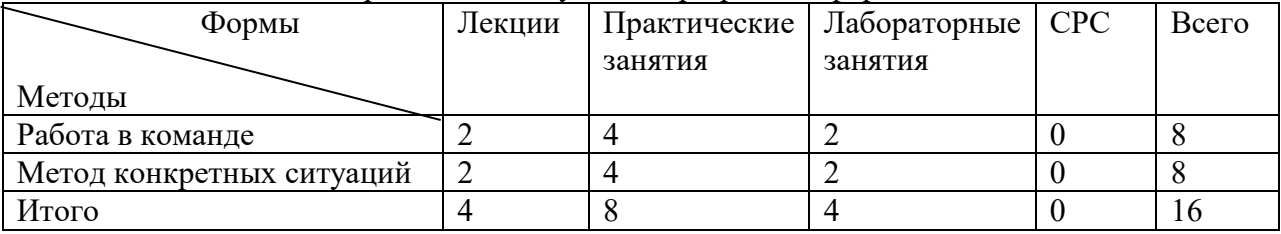

### **7. Лабораторный практикум**

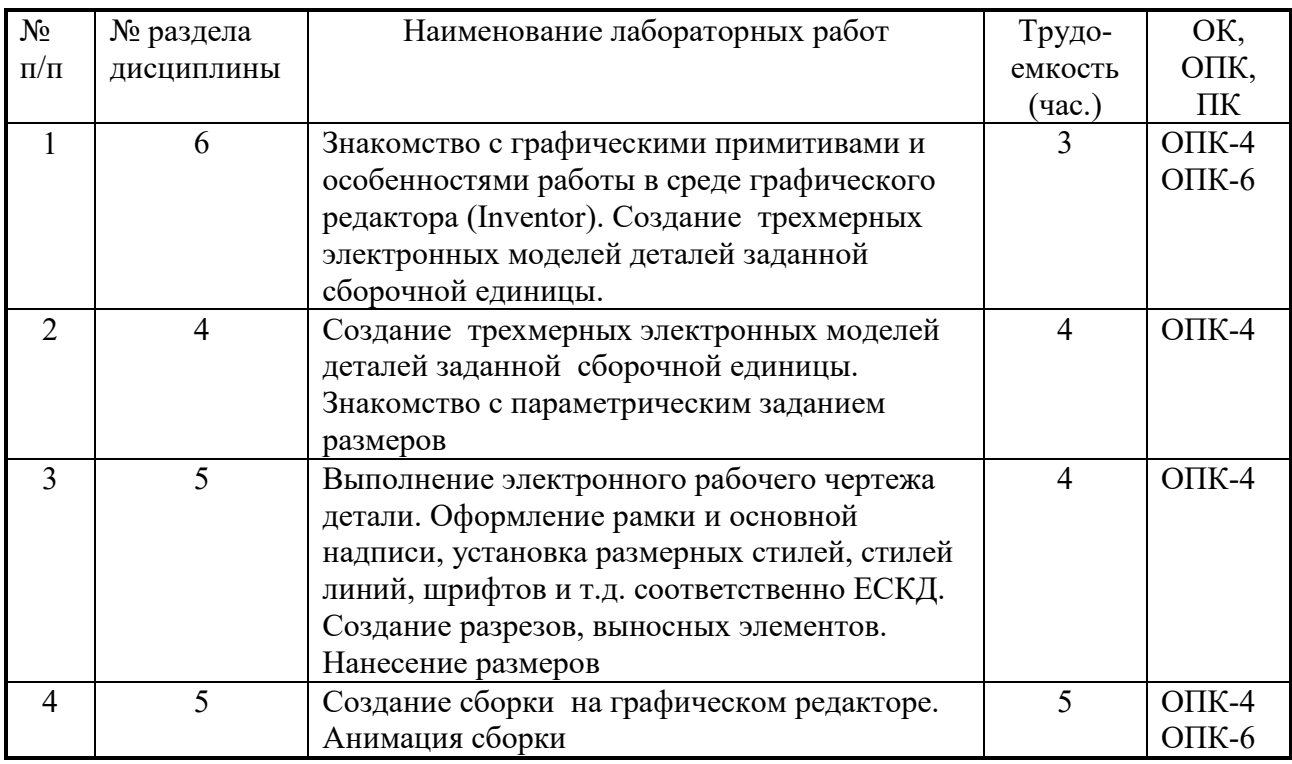

### **8. Практические занятия (семинары)**

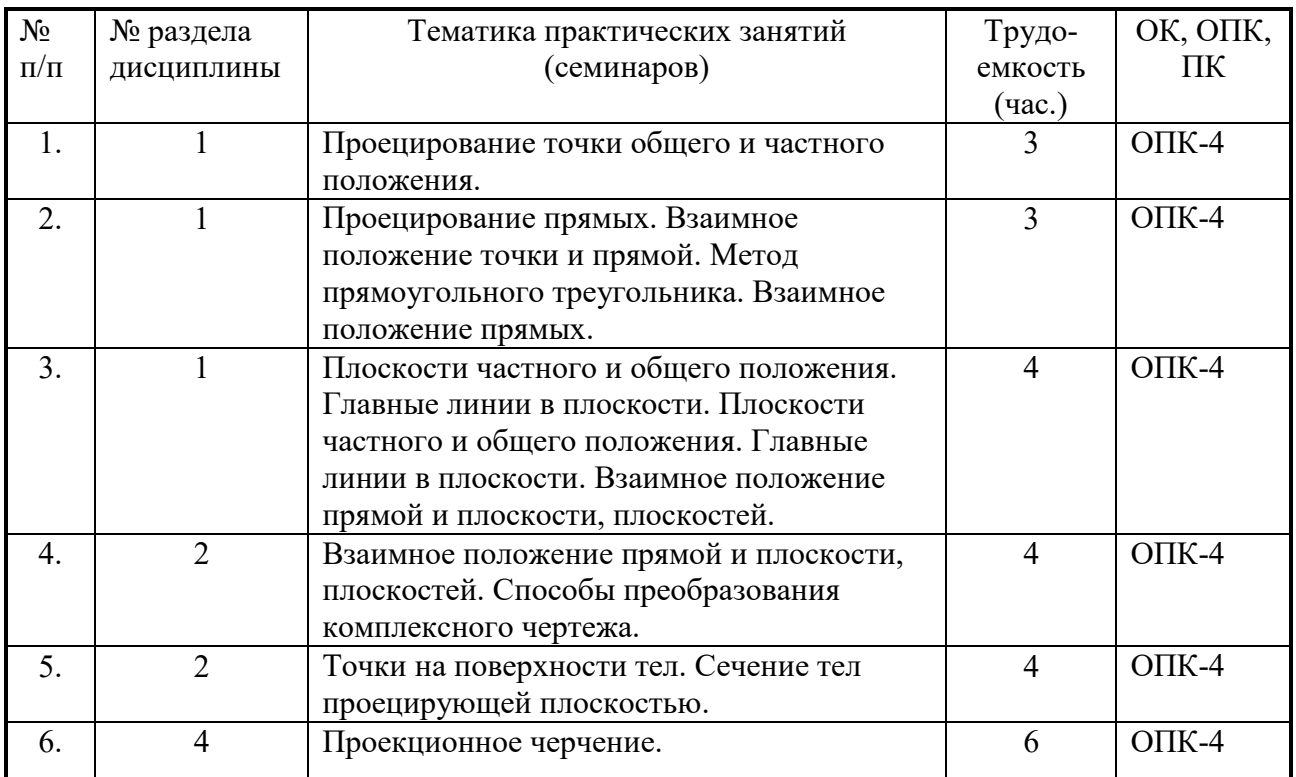

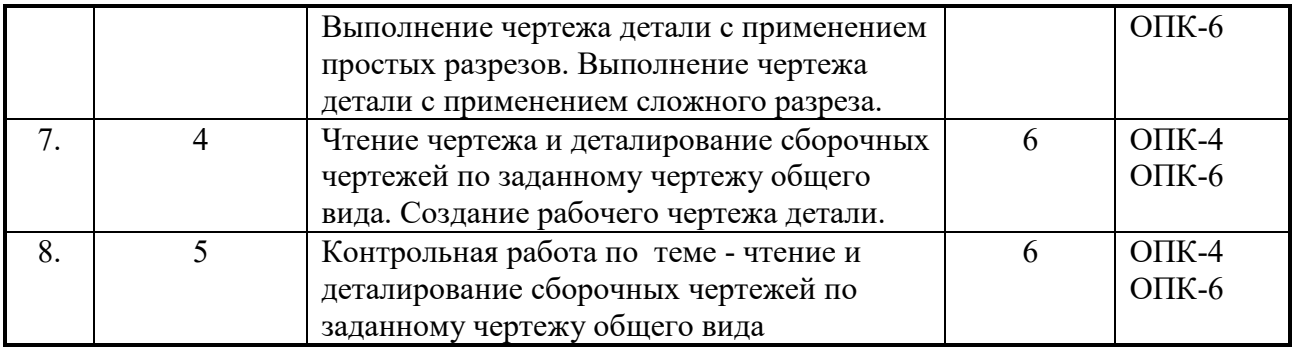

### **9. Самостоятельная работа**

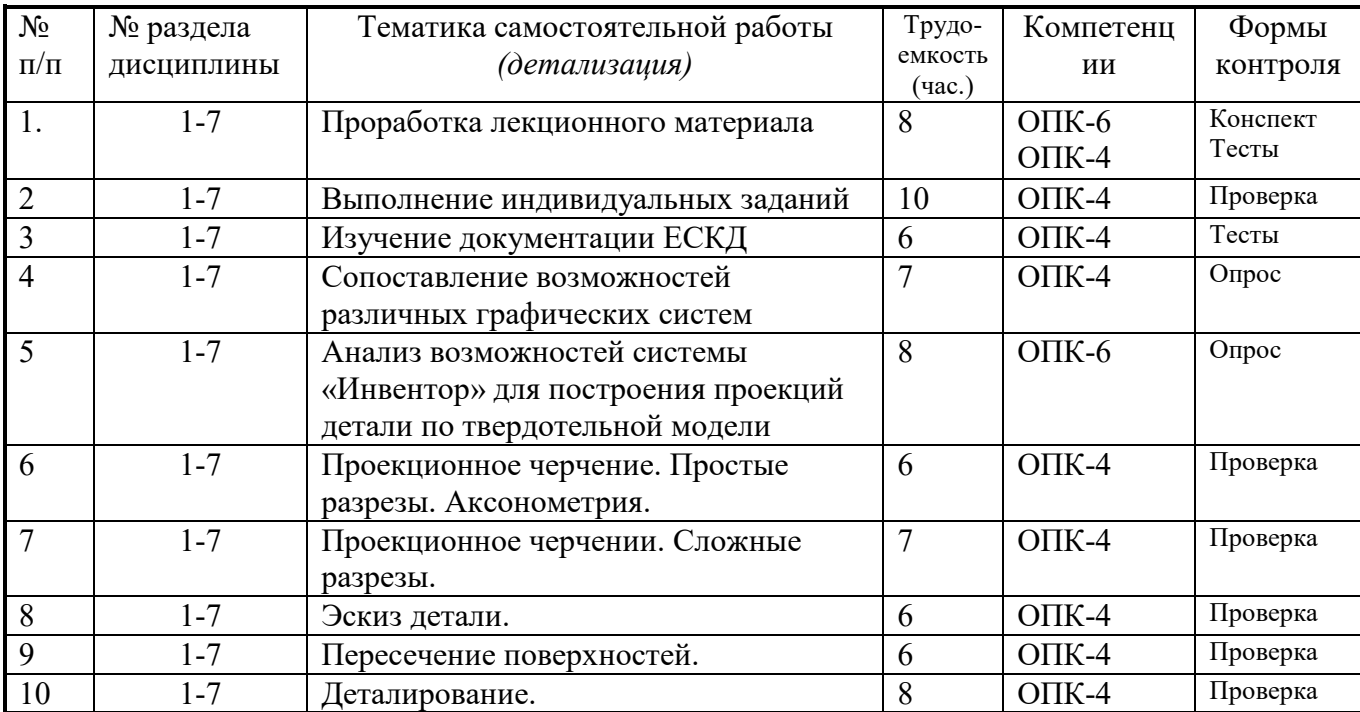

### **10. Примерная тематика курсовых проектов (работ**)

курсовая работа не предусмотрена

### **1. Балльно-рейтинговая система**

**Таблица 11.1 -** Дисциплина «Инженерная и компьютерная графика» (диф. зачет, лекции, практические занятия, лабораторные работы)

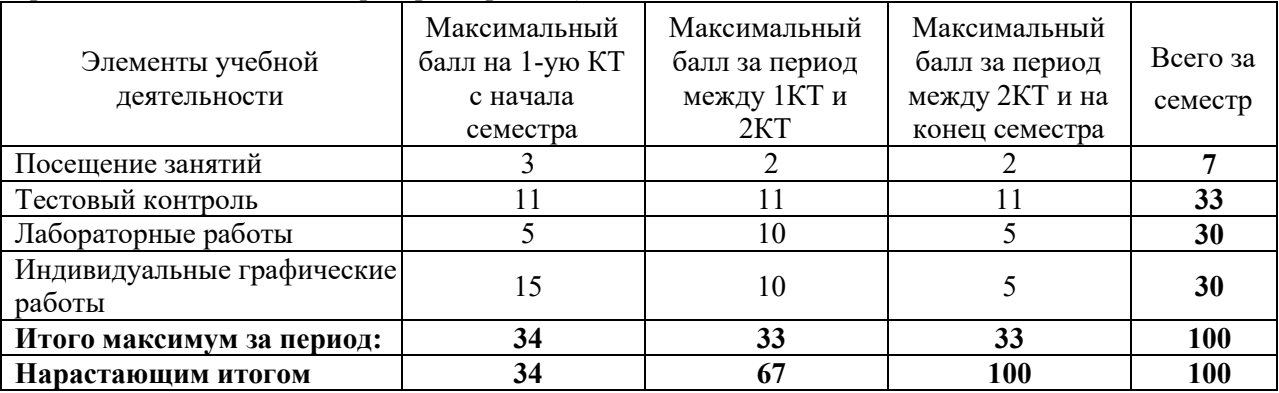

### **Таблица 11.2** Пересчет баллов в оценки за контрольные точки

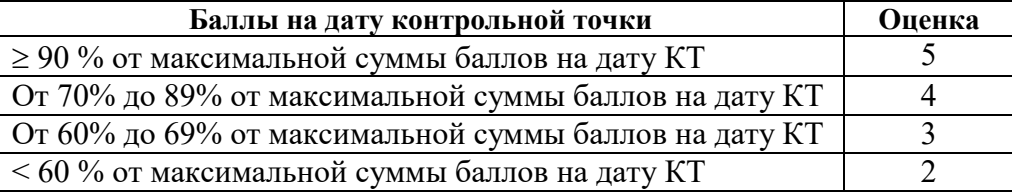

|                                          | . <u>. .</u>                                                |                         |  |
|------------------------------------------|-------------------------------------------------------------|-------------------------|--|
| Оценка (ГОС)                             | Итоговая сумма баллов, учитывает<br>успешно сданный экзамен | Оценка (ECTS)           |  |
| 5 (отлично) / (зачтено)                  | $90 - 100$                                                  | А (отлично)             |  |
|                                          | $85 - 89$                                                   | В (очень хорошо)        |  |
| 4 (хорошо) /(зачтено)                    | $75 - 84$                                                   | $C$ (хорошо)            |  |
|                                          | $70 - 74$                                                   |                         |  |
| 3 (удовлетворительно)                    | $65 - 69$                                                   | D (удовлетворительно)   |  |
| /(зачтено)                               | $60 - 64$                                                   | Е (посредственно)       |  |
| 2 (неудовлетворительно)/<br>(не зачтено) | Ниже 60 баллов                                              | F (неудовлетворительно) |  |

**Таблица 11.3** – Пересчет суммы баллов в традиционную и международную оценку

### **12. Учебно-методическое и информационное обеспечение дисциплины:**

### **12.1. Основная литература**

1. Инженерная графика: Учебное пособие / Козлова Л. А. – 2012. 128 с. Электронный доступ: http://edu.tusur.ru/training/publications/2208

2. Компьютерная графика Люкшин Б.А. [Электронный ресурс]: учебное пособие / 2012. 127 с. Электронный доступ: http://edu.tusur.ru/training/publications/1864

### **12.2 дополнительная литература**

1. Единая система конструкторской документации. Основные положения. Сб. стандартов. - М.: Изд. стандартов, 1995. -274 с. [Электронный ресурс]. - http://docs.cntd.ru/document/5200182

2. Единая система конструкторской документации. Общие правила выполнения чертежей. Сб. стандартов. - М.: Изд. стандартов, 1995. -236 с. [Электронный ресурс]. -

http://docs.cntd.ru/document/1200006932

3. Чекмарев А.А. Инженерная графика: Учебник для вузов / А. А. Чекмарев. - 8-е изд., стереотип. - М.: Высшая школа, 2007. - 364 с. (512 экз.).

### **12.3 Учебно-методические пособия, учебники и программное обеспечение**

### **Для практических занятий:**

1. Шибаева И.П. Задачник для практических занятий по начертательной геометрии. Томск. ТУСУР. 2007г. 34 с. Электронный доступ: http://edu.tusur.ru/training/publications/770

2. Козлова Л.А. Эскизирование. Методическое руководство. Томск. ТУСУР. 2007г. 44 с.

Электронный доступ: http://edu.tusur.ru/training/publications/769

3. Козлова Л.А. Деталирование сборочных чертежей. Учебное пособие. Томск. ТУСУР. 2007г. 44 с. Электронный доступ: http://edu.tusur.ru/training/publications/765

4. Проекционное черчение: Методические указания к практическим занятиям / Шибаева И. П., Струков Ю. С. – 2012. 16 с. Электронный доступ: http://edu.tusur.ru/training/publications/820.

### **Для лабораторных работ**

1. Бочкарева С.А. Autodesk Inventor 11: Учебно-методическое пособие к лабораторным работам для студентов всех специальностей / Бочкарёва С. А. – 2011 г. 115 с. Электронный доступ: http://edu.tusur.ru/training/publications/237. (для лабораторных и самостоятельных занятий)

### **Для самостоятельной работы**

1. Инженерная и компьютерная графика. В 3-х ч. Козлова Л.А. Инженерная графика: ч.1 учебное пособие – Томск: изд-во ТУСУР, 2007. 118с. (163 экз.)

2. Чекмарев А.А. Инженерная графика : Учебник для вузов / А. А. Чекмарев. - 8-е изд., Согласована на портале №  $^{2007}_{2007}$ 8 364 с. (512 экз.).

3. Козлова Л.А. Эскизирование. Методическое руководство. Томск. ТУСУР. 2007г. 44 с. Электронный доступ: http://edu.tusur.ru/training/publications/769

4. Козлова Л.А. Деталирование сборочных чертежей. Учебное пособие. Томск. ТУСУР. 2007г. 44 с. Электронный доступ: http://edu.tusur.ru/training/publications/765

5. Проекционное черчение: Методические указания к практическим занятиям / Шибаева И. П., Струков Ю. С. – 2012. 16 с. Электронный доступ: http://edu.tusur.ru/training/publications/820

### **Программное обеспечение**

Графический редактор AutoCAD, лицензионное ПО Графический редактор Inventor, лицензионное ПО

### **13. Материально-техническое обеспечение дисциплины:**

Компьютерный класс на 20 рабочих мест, ауд. 131 РК

- 1. Изучение дисциплины по данной программе предусматривает постановку лабораторных работ до проведения практических занятий, с параллельным чтением лекций, с целью освоения инструментария.
- 2. Практические занятия желательно проводить в компьютерном классе с использованием указанного выше программного обеспечения.

#### Приложение к рабочей программе

#### Федеральное государственное бюджетное образовательное учреждение высшего профессионального образования

### «ТОМСКИЙ ГОСУДАРСТВЕННЫЙ УНИВЕРСИТЕТ СИСТЕМ УПРАВЛЕНИЯ И РАДИОЭЛЕКТРОНИКИ» (ТУСУР)

€

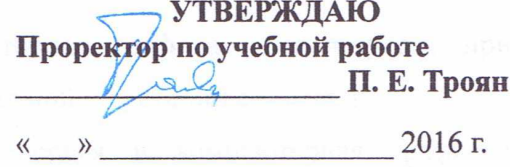

### ФОНД ОЦЕНОЧНЫХ СРЕДСТВ ПО УЧЕБНОЙ ДИСЦИПЛИНЕ

#### ИНЖЕНЕРНАЯ И КОМПЬЮТЕРНАЯ ГРАФИКА (полное наименование учебной дисциплины или практики)

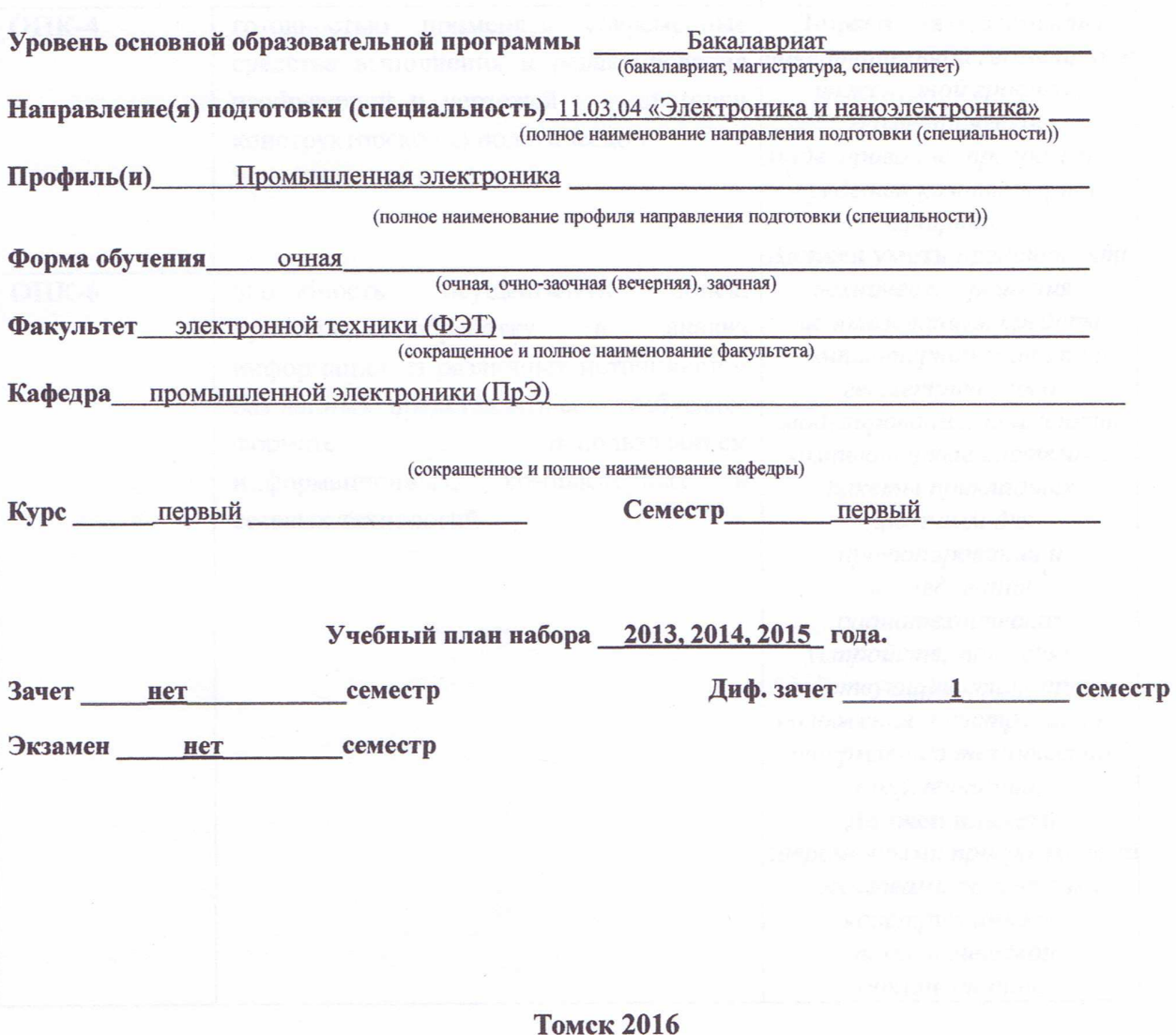

Согласована на портале № 5078

#### $\mathbf{1}$ Введение

Фонд оценочных средств (ФОС) является приложением к рабочей программе дисциплины «Инженерная и компьютерная графика» и представляет собой совокупность контрольноизмерительных материалов (типовые задачи (задания), контрольные работы, тесты и др.) и методов их использования, предназначенных для измерения уровня достижения студентом установленных результатов обучения.

ФОС по дисциплине «Инженерная и компьютерная графика» используется при проведении текущего контроля успеваемости и промежуточной аттестации студентов.

Перечень закрепленных за дисциплиной «Инженерная и компьютерная графика» компетенций приведен в таблице 1.

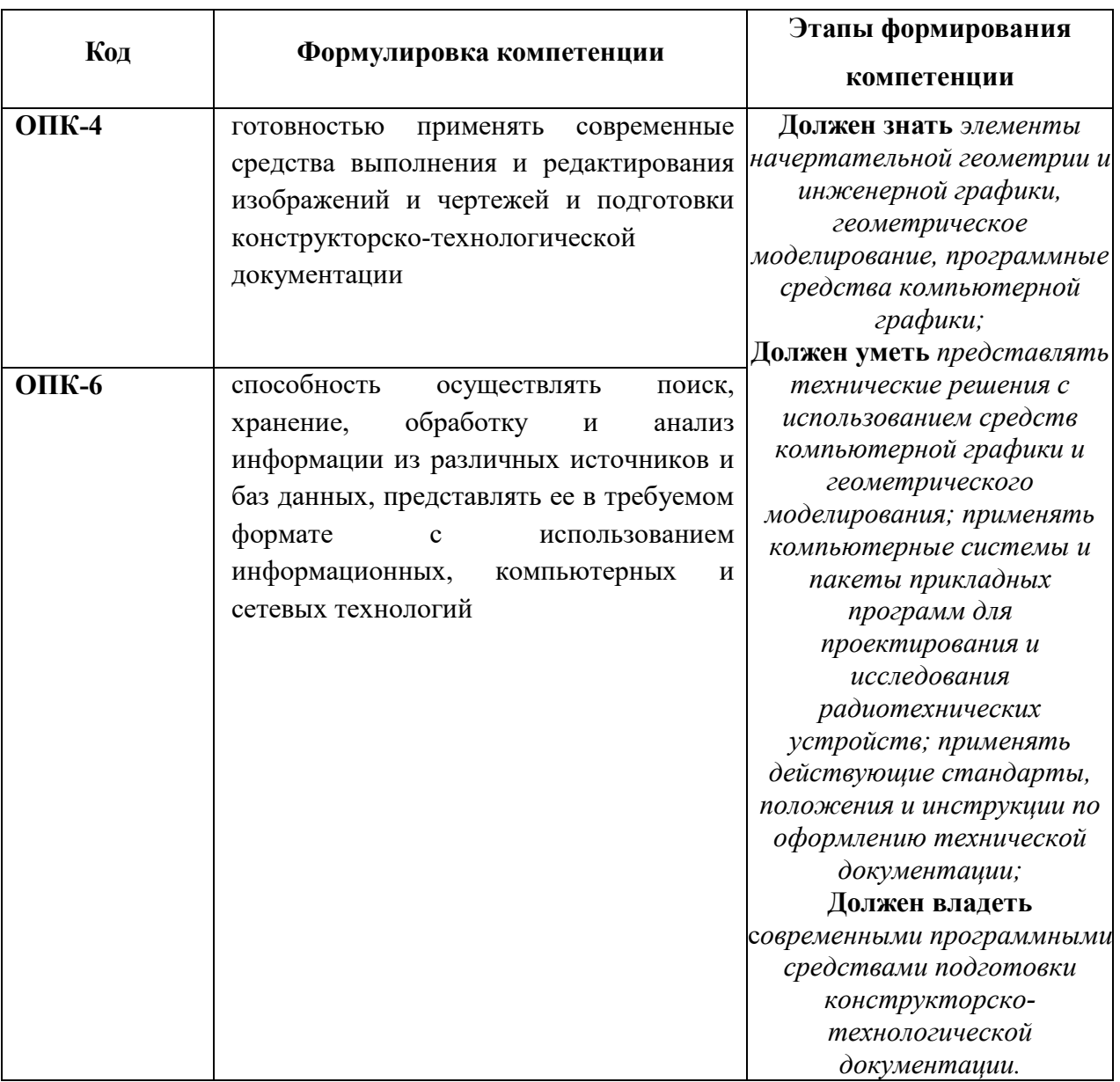

#### Таблица 1 - Перечень закрепленных за дисциплиной компетенций

### 2 Реализация компетенций

### 1. Компетенция ОПК-4

 $O\Pi K-4$ : **ГОТОВНОСТЬЮ** применять современные средства выполнения  $\mathbf{H}$ редактирования изображений и чертежей и подготовки конструкторско-технологической документации.

Для формирования компетенции необходимо осуществить ряд этапов. Этапы формирования компетенции, применяемые для этого виды занятий и используемые средства оценивания представлены в таблице 2.

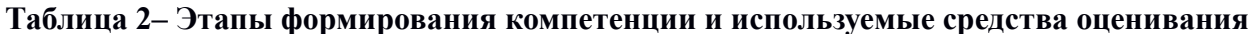

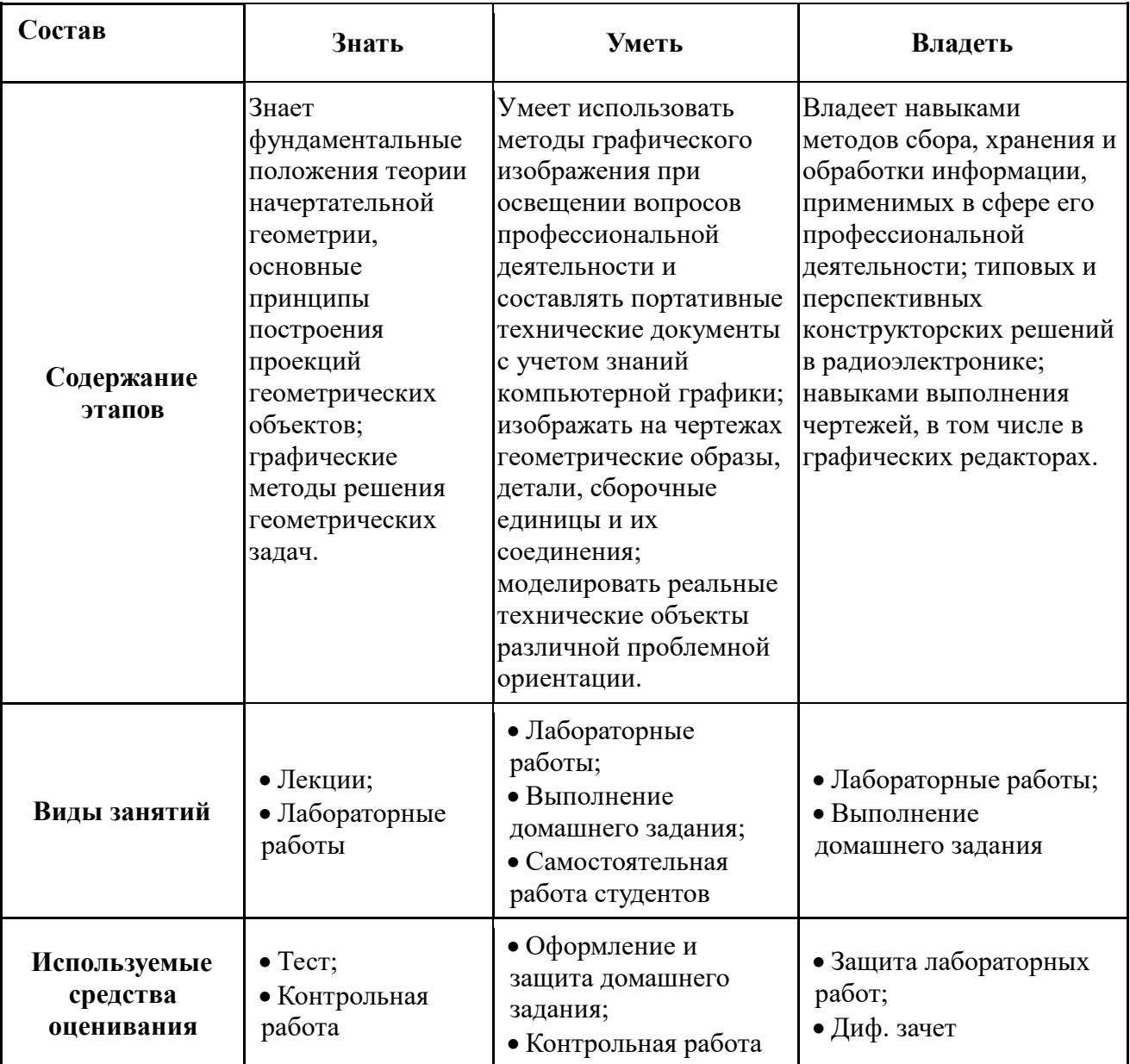

Общие характеристики показателей и критериев оценивания компетенции на всех этапах приведены в таблице 3.

Таблица 3 – Общие характеристики показателей и критериев оценивания компетенции по этапам

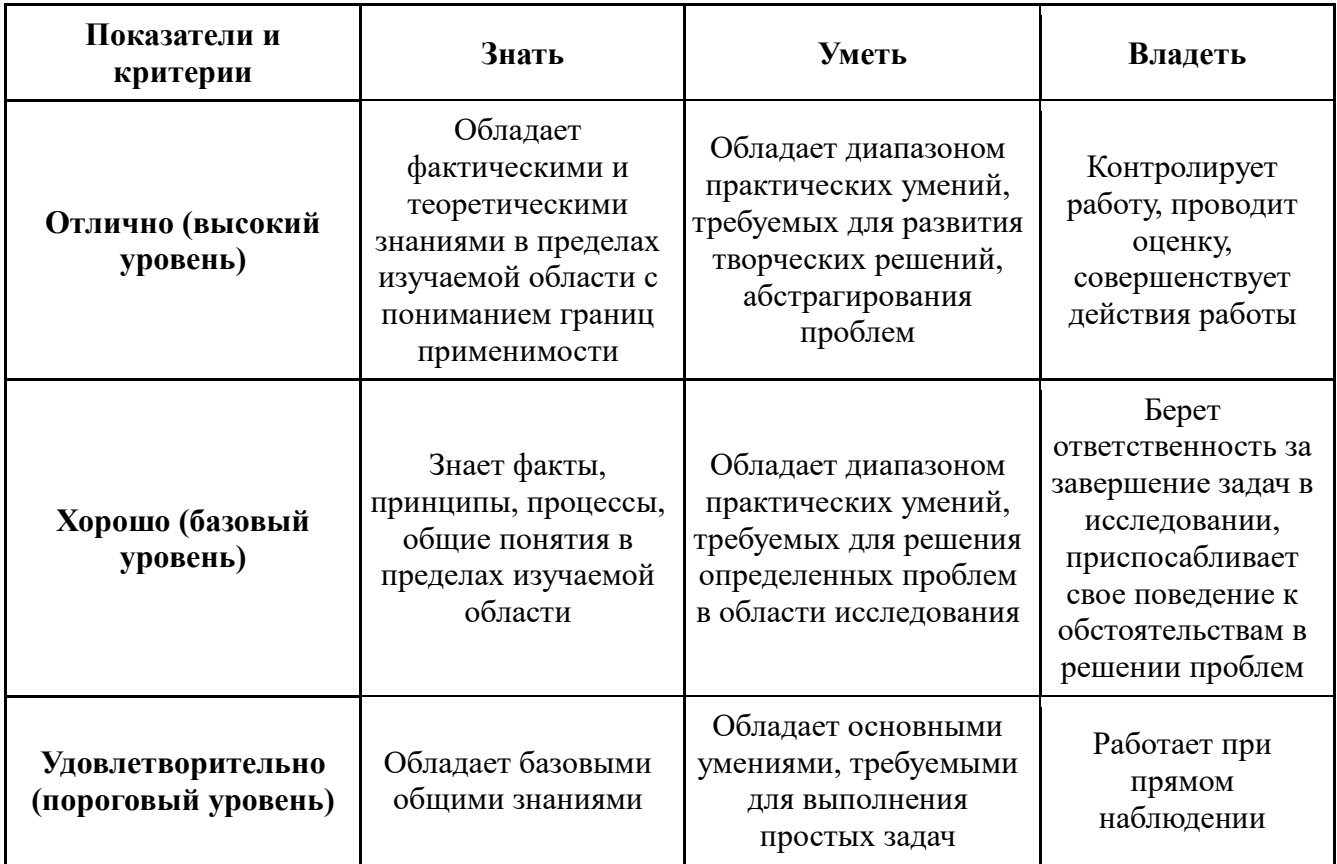

Формулировка показателей и критериев оценивания данной компетенции приведена в таблице 4.

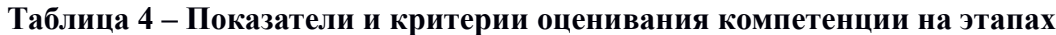

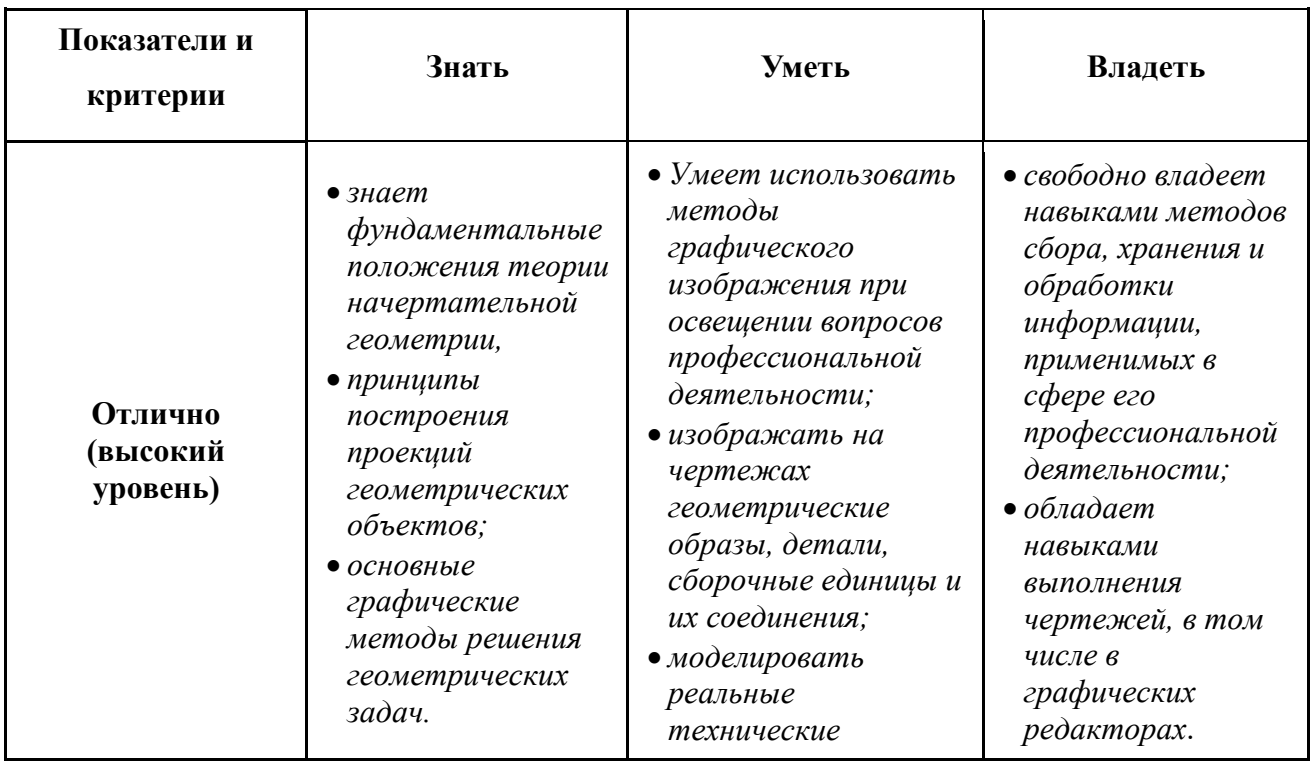

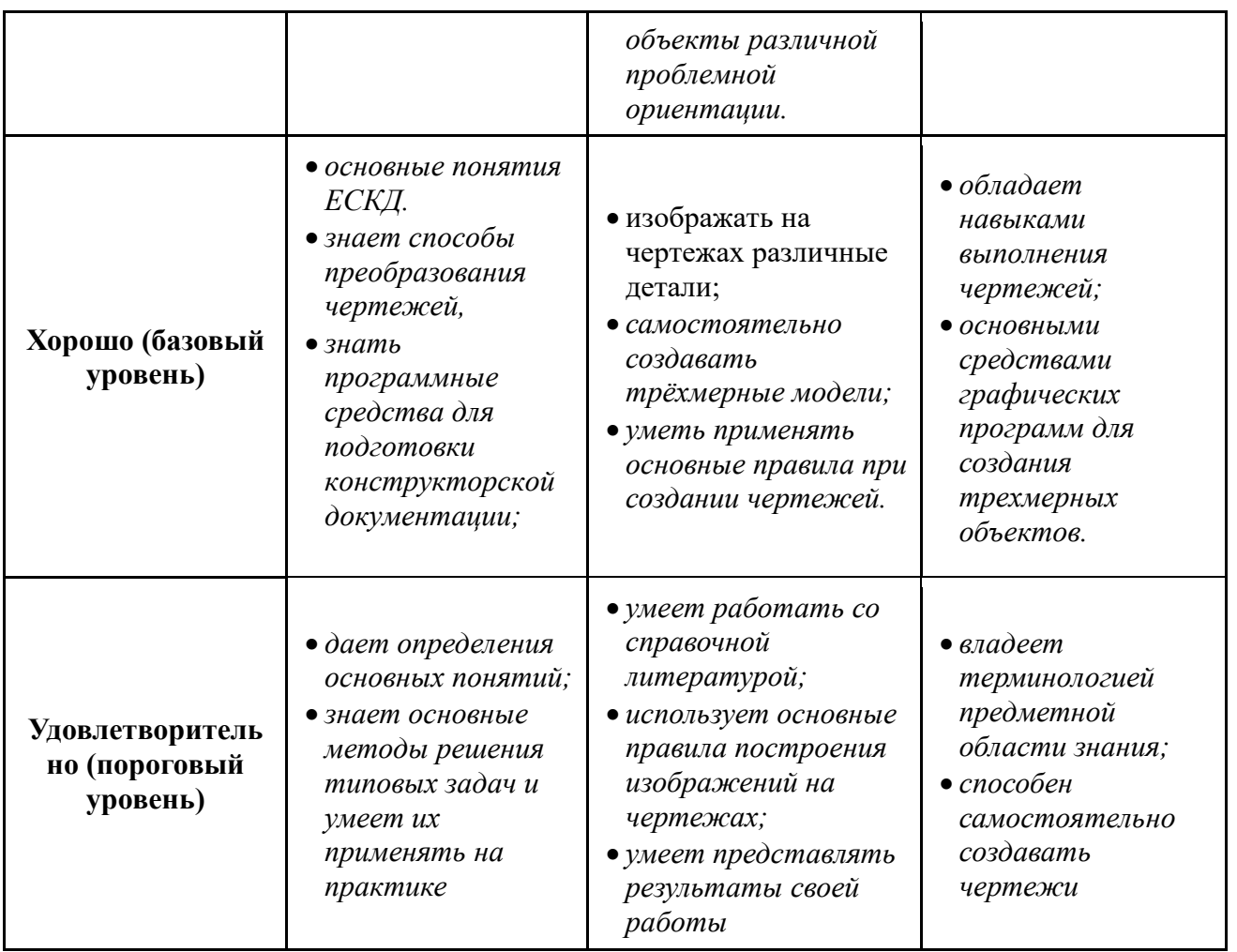

## 2 Компетенция ОПК-6

ОПК-6: способность осуществлять поиск, хранение, обработку и анализ информации из различных источников и баз данных, представлять ее в требуемом формате с использованием информационных, компьютерных и сетевых технологий.

Для формирования компетенции необходимо осуществить ряд этапов. Этапы формирования компетенции, применяемые для этого виды занятий и используемые средства оценивания представлены в таблице 5.

| Состав               | Знать                                                  | Уметь                                                                                                    | Владеть                                                                                                    |
|----------------------|--------------------------------------------------------|----------------------------------------------------------------------------------------------------|----------------------------------------------------------------------------------------------------|
| Содержание<br>этапов | Знает программные<br>средства компьютерной<br>графики. | Умеет применять<br>интерактивные<br>графические системы для<br>выполнения и<br>редактирования<br>изображений и чертежей. | Владеет<br>современными<br>программными<br>средствами<br>ПОДГОТОВКИ<br>конструкторско-<br>технологической<br>документации. |

Таблица 5 – Этапы формирования компетенции и используемые средства оценивания

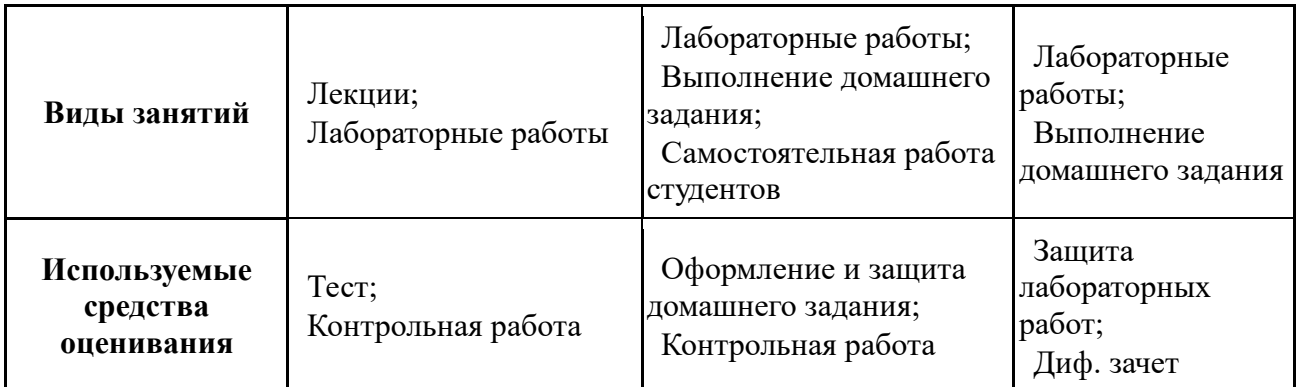

Общие характеристики показателей и критериев оценивания компетенции на всех этапах

приведены в таблице 6.

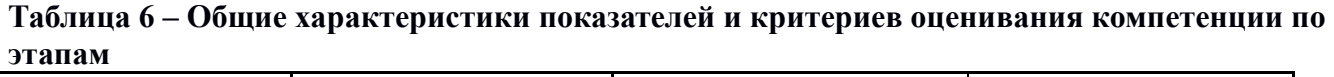

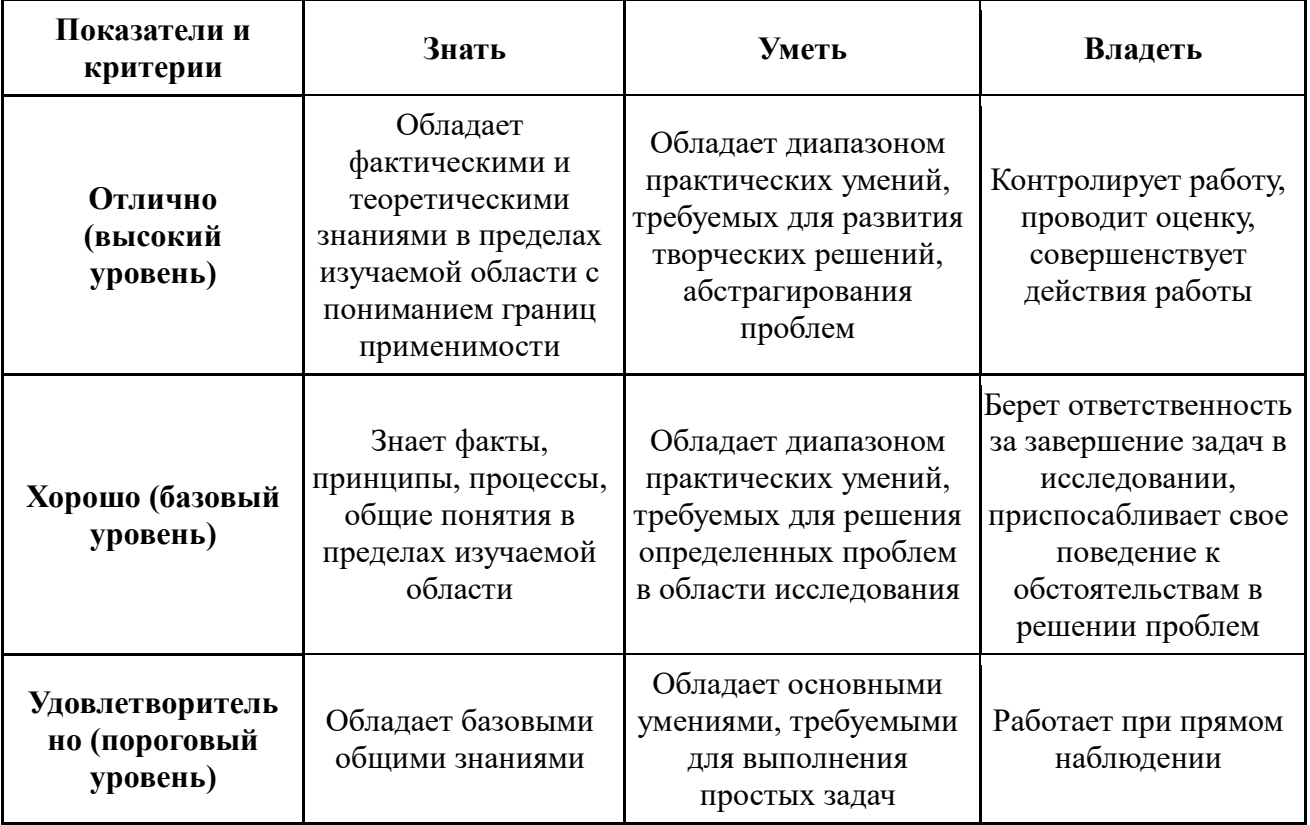

Формулировка показателей и критериев оценивания данной компетенции приведена в таблице 7.

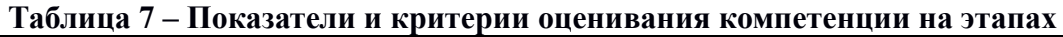

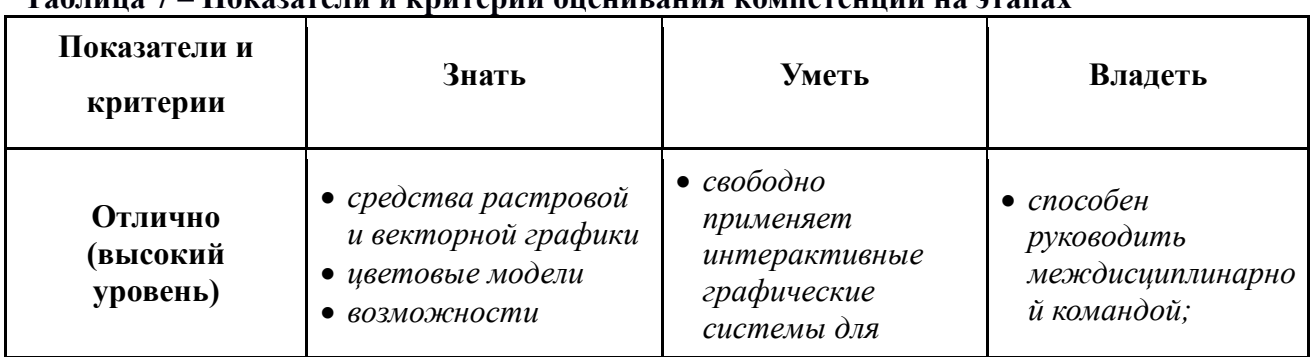

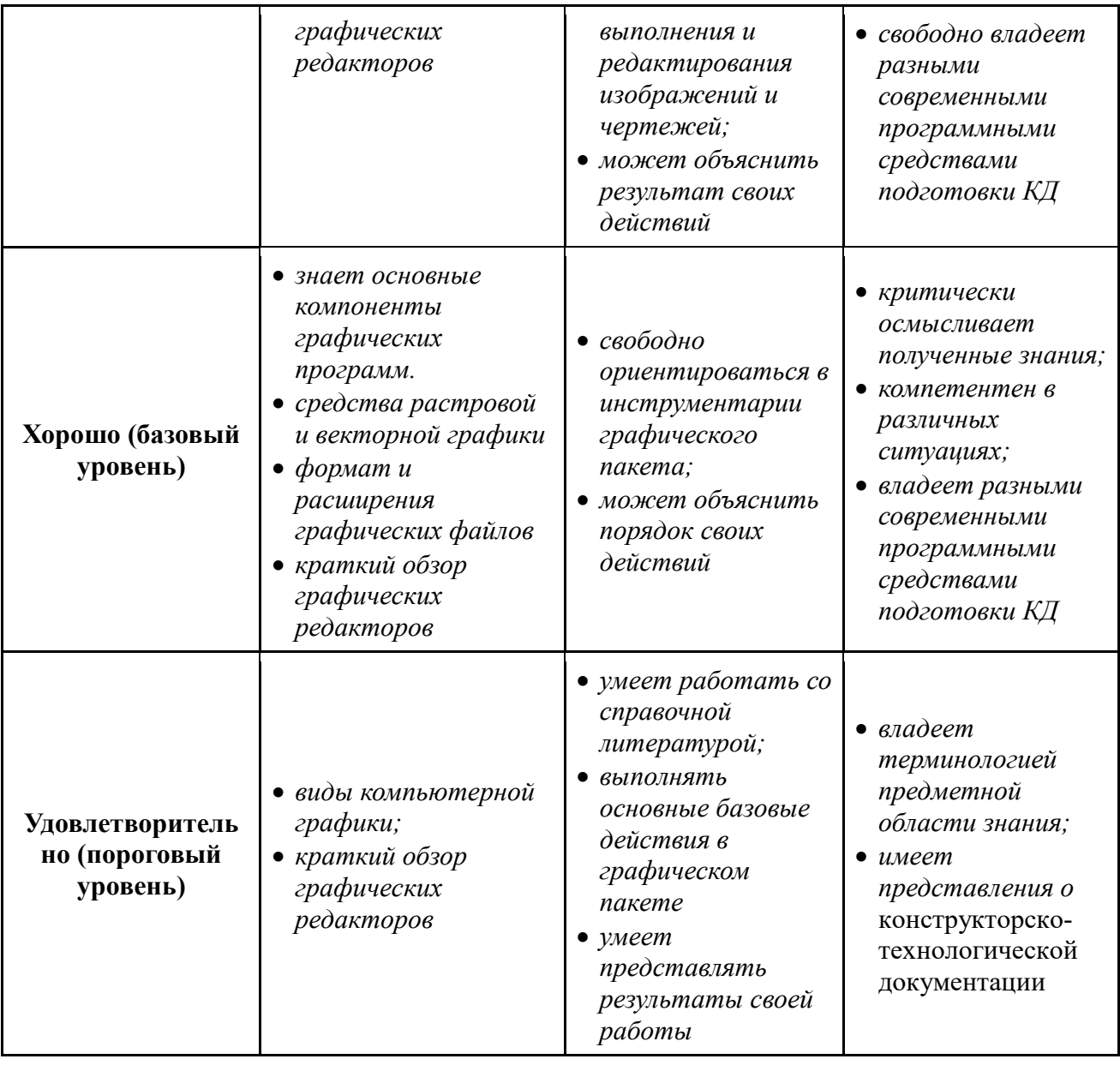

### 3 **Типовые контрольные задания**

Для реализации вышеперечисленных задач обучения используются следующие материалы:

− типовые контрольные задания или иные материалы, необходимые для оценки знаний, умений, навыков и (или) опыта деятельности, характеризующих этапы формирования компетенций в процессе освоения образовательной программы, в составе:

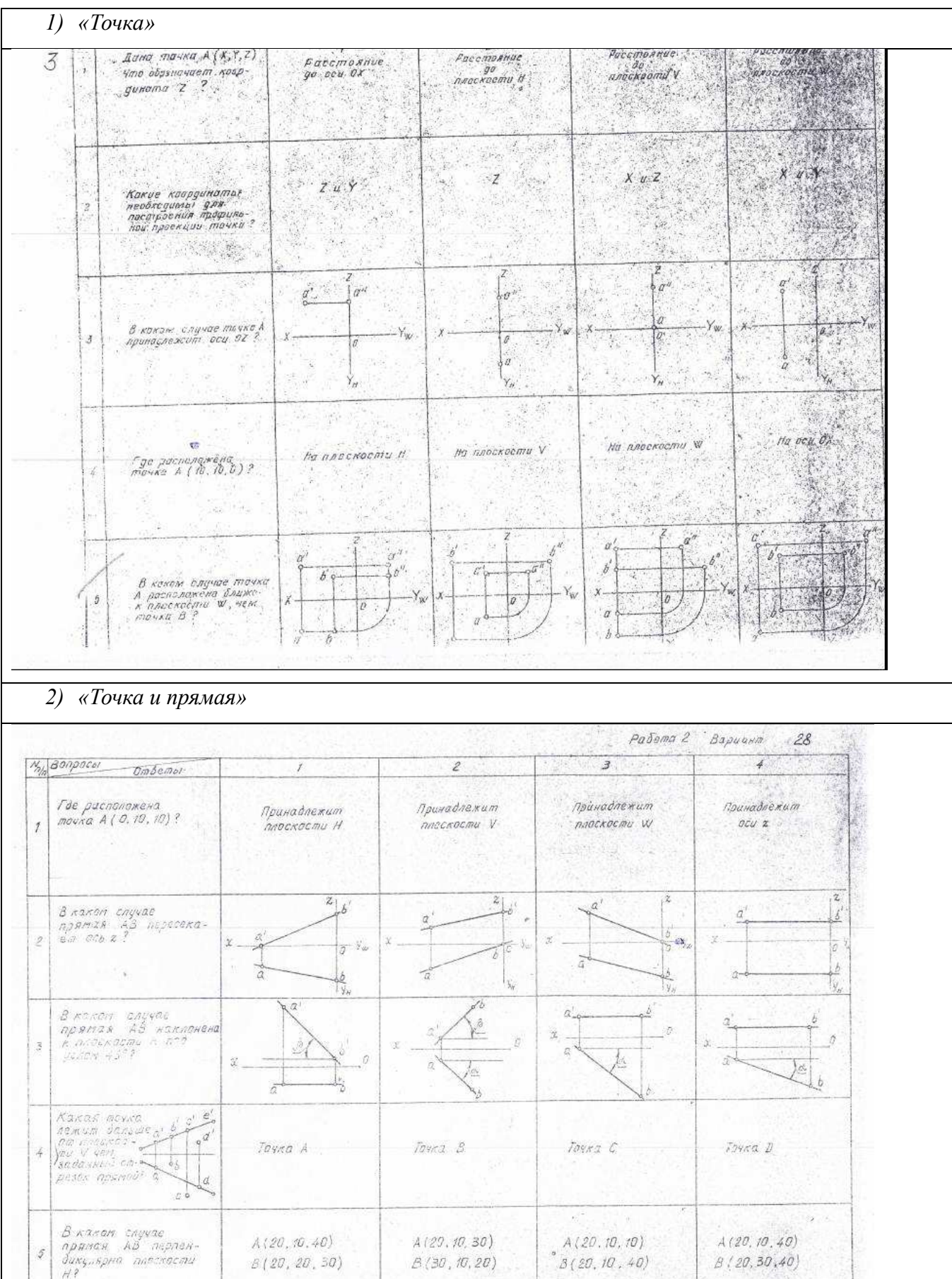

# Согласована на портале № 5078

 $17$ 

### Тест:

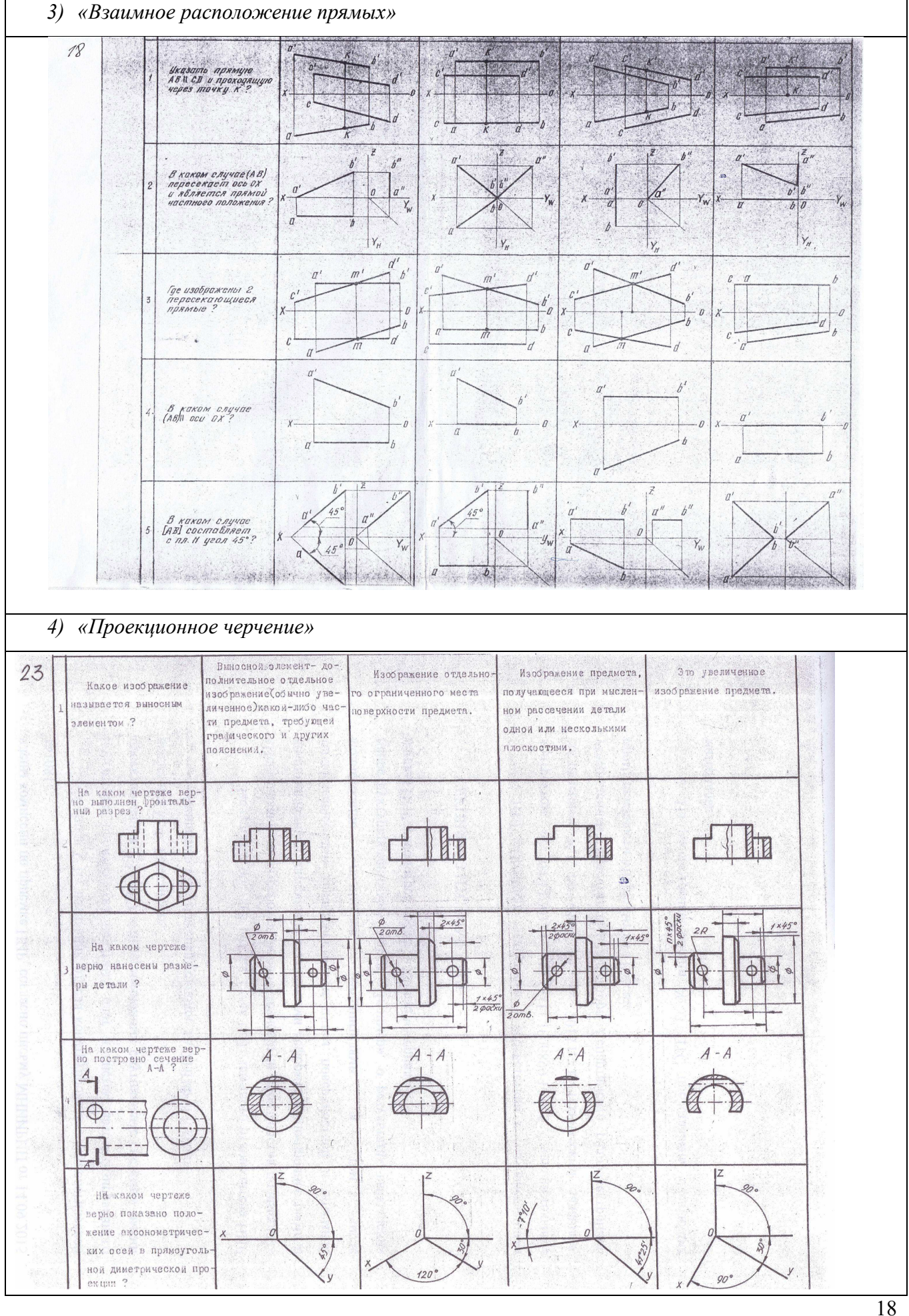

### Согласована на портале № 5078

*1) Построить линию пересечения поверхностей двух тел. «Контрольный тест по НГ».* 

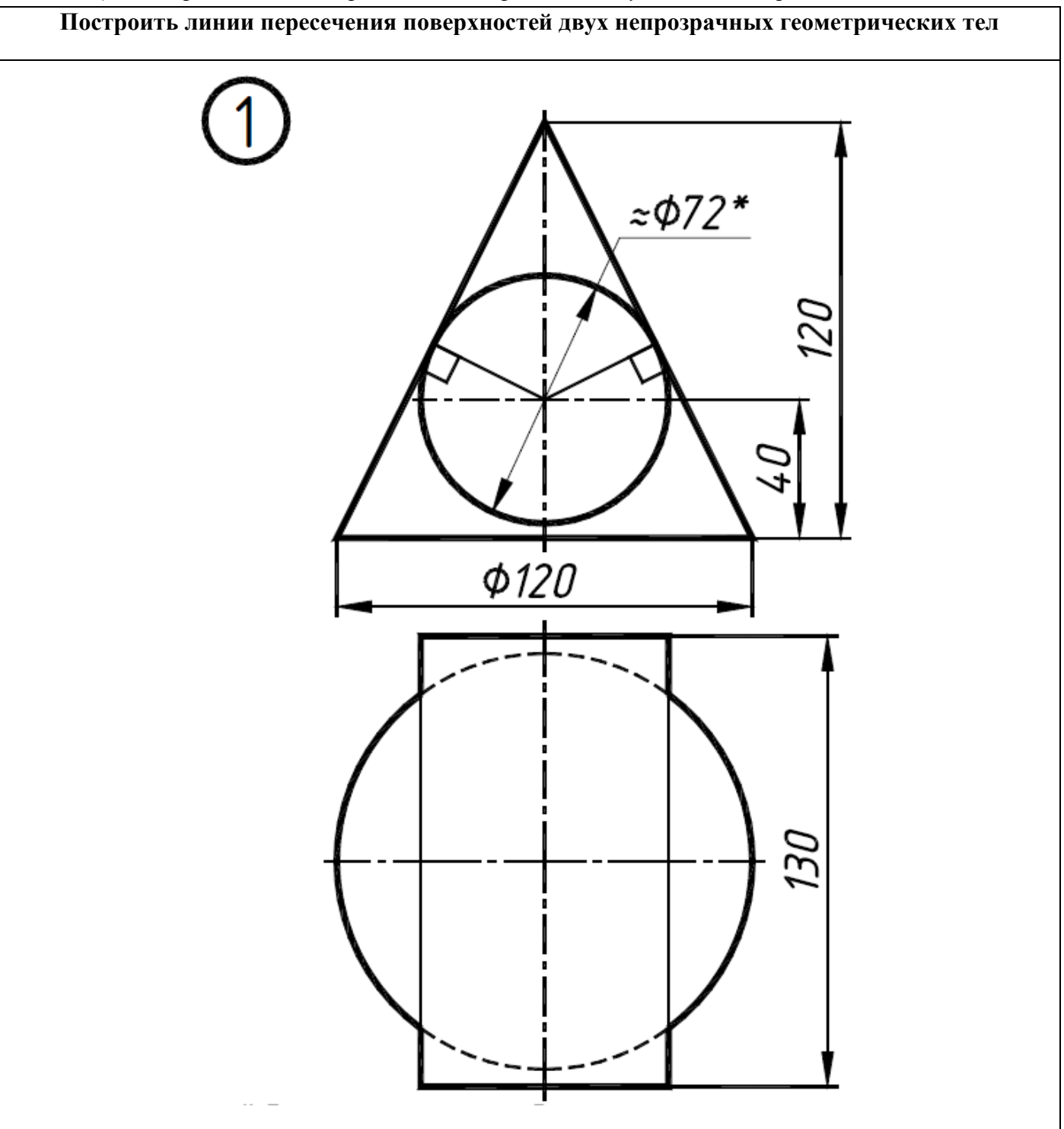

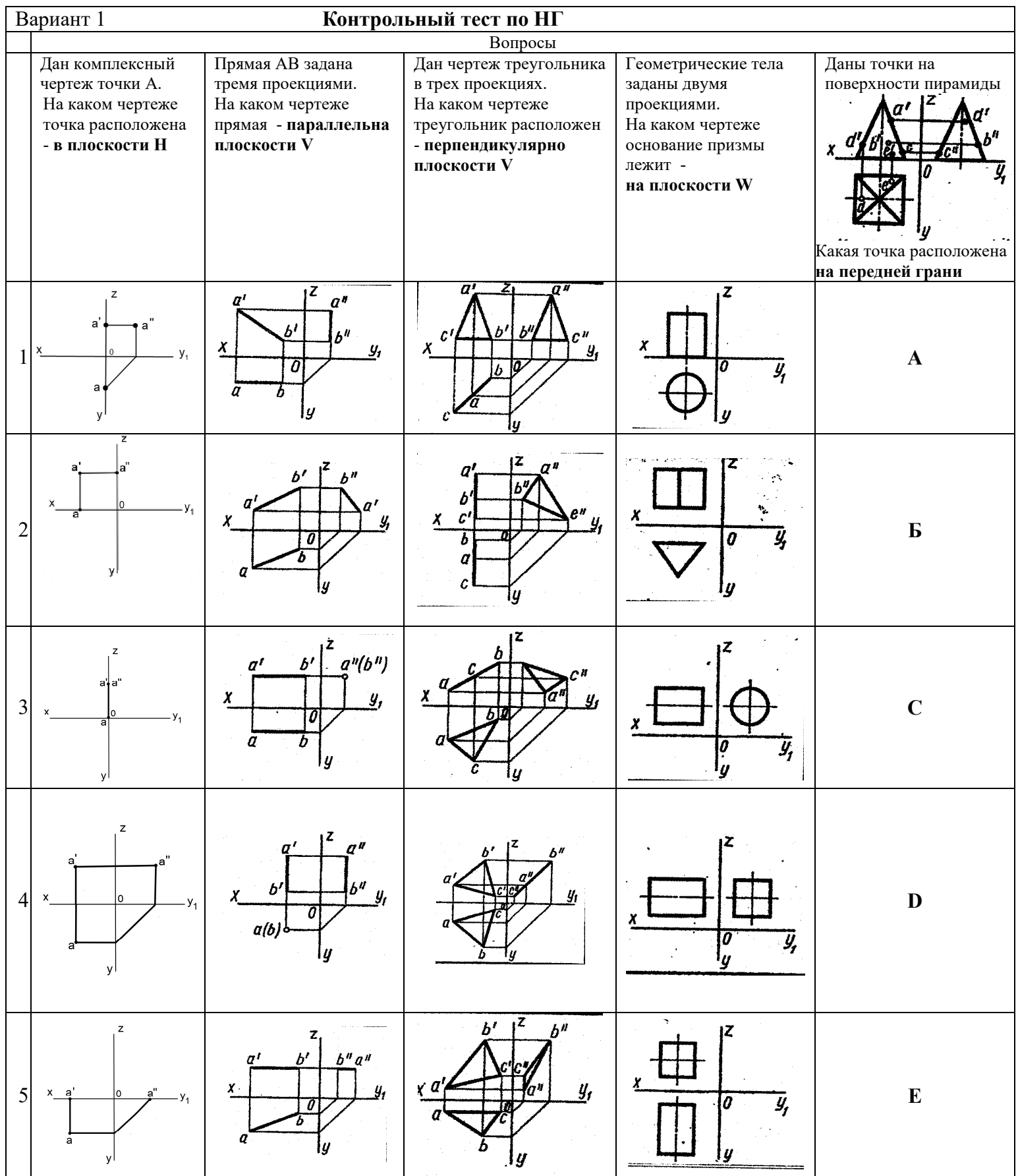

*2) Построить третий вид, рационально сделать разрез, проставить размеры. «Контрольный тест по ИГ».* 

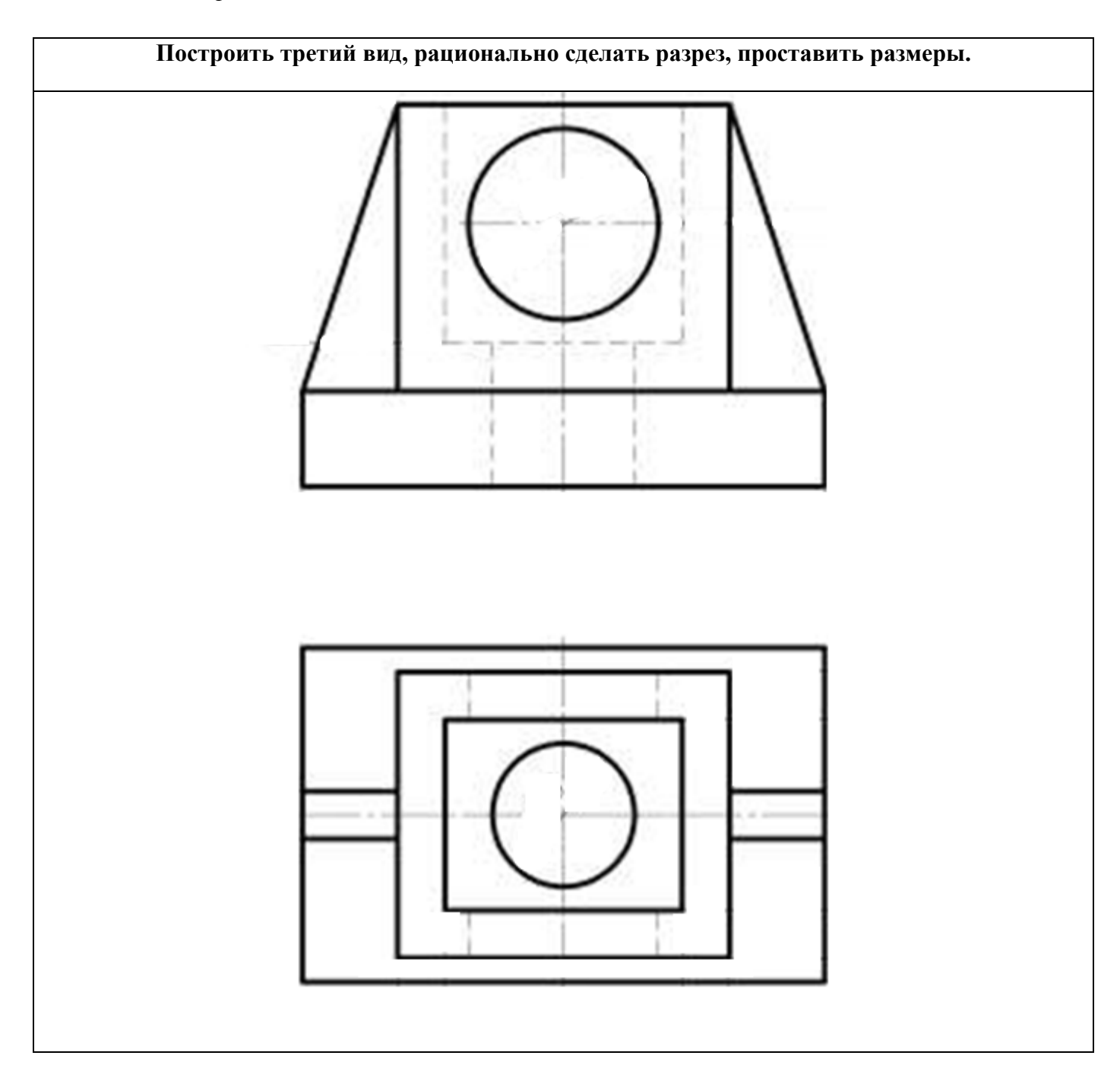

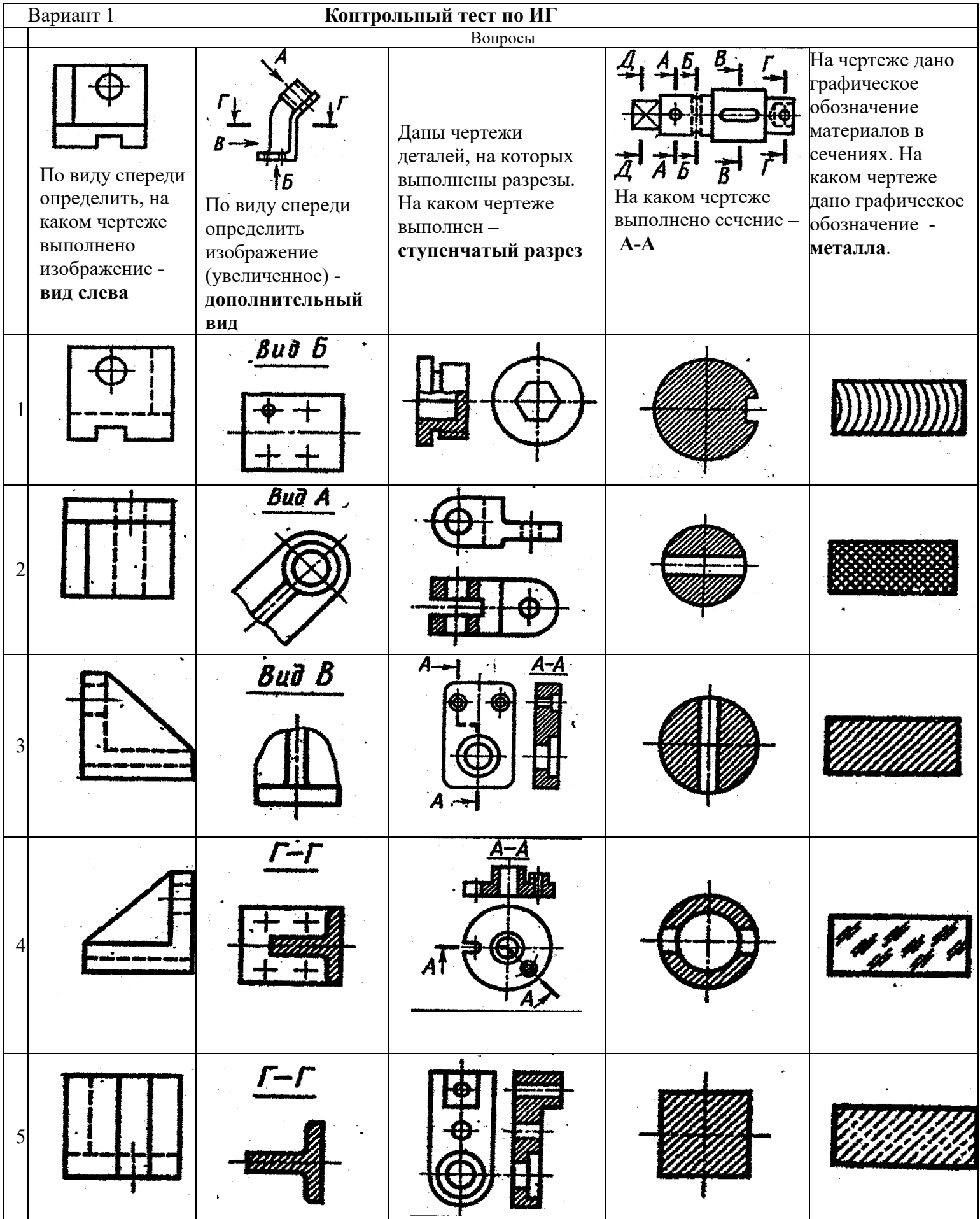

#### **Выполнение домашнего задания:**

- *1. Сечения шара тремя секущими плоскостями частного положения.*
- *2. Сечение конуса тремя секущими плоскостями частного положения.*
- *3. Эскизирование детали.*
- *4. Деталирование.*

#### **Темы лабораторных работ:**

1) *Знакомство с графическими примитивами и особенностями работы в среде графического редактора (Inventor). Создание трехмерных электронных моделей деталей заданной сборочной единицы.* 

2) *Создание трехмерных электронных моделей деталей заданной сборочной единицы. Знакомство с параметрическим заданием размеров.* 

3) *Выполнение электронного рабочего чертежа детали. Оформление рамки и основной надписи, установка размерных стилей, стилей линий, шрифтов и т.д. соответственно ЕСКД. Создание разрезов, выносных элементов. Нанесение размеров.* 

4) *Создание сборки на графическом редакторе. Анимация сборки* 

#### **Темы для самостоятельной работы:**

*1) Проработка лекционного материала.* 

- *2) Выполнение индивидуальных заданий.*
- *3) Изучение документации ЕСКД.*

*4) Анализ возможностей системы «Инвентор» для построения проекций детали по твердотельной модели.* 

*5) Сопоставление возможностей различных графических систем* 

#### **Вопросы к диф. зачету:**

*1) Что такое проекция? Методы проецирования. Проекция точки.* 

*2) Эпюр Монжа. Точки общего и частного положения.* 

*3) Отрезок общего положения. Отрезки частного положения. Взаимное расположение отрезков.* 

- *4) Методы определение натуральной величины отрезка. Следы прямой.*
- *5) Что такое поверхности и тела. Основные типы тел.*
- *6) Точка на поверхности (примеры).*

*7) Взаимное пересечение тел (на примере пересечения двух цилиндров). Какие типы точек выделяют при построении?* 

*8) Взаимное пересечение тел (на примере пересечения конуса и цилиндра). Какие типы точек выделяют при построении?* 

*9) Тела с вырезом (на примере выреза призмы из конуса). Какие типы точек выделяют при построении?* 

- *10) Тела с вырезом (на примере рассечения шара двумя плоскостями).*
- *11) Изображения общие правила. Виды изображений. Что такое местный разрез.*
- *12) Виды. Как можно совмещать вид и разрез.*
- *13) Простые разрезы. Виды простых разрезов и правила изображения разрезов.*
- *14) Сложные разрезы. Виды сложных разрезов и правила изображения разрезов.*

*15) Сечения и выносные элементы. Условности и упрощения на чертежах.* 

*16) Основные правила простановки размеров. Виды размеров.* 

*17) Аксонометрические проекции. Виды аксонометрических проекций.* 

*18) Разъемные и неразъемные соединения. Правила изображений на чертежах.* 

*19) Условное обозначение резьб на чертежах.* 

*20) Рабочий чертеж и эскиз детали. Правила выполнения чертежа, заполнения основной надписи. Что указывается на чертеже кроме изображений.* 

*21) Сборочный чертеж и спецификация. Правила нанесения размеров на сборочном чертеже. Правила и последовательность заполнения спецификации.* 

### 4 **Методические материалы**

Для обеспечения процесса обучения и решения задач обучения используются следующие материалы:

методические материалы, определяющие процедуры оценивания знаний, умений, навыков и (или) опыта деятельности, характеризующих этапы формирования компетенций, в составе:

Методические материалы (согласно п. 12 настоящей рабочей программы):

### **1. Основная литература**

1. Инженерная графика: Учебное пособие / Козлова Л. А. – 2012. 128 с. Электронный доступ: http://edu.tusur.ru/training/publications/2208

2. Компьютерная графика Люкшин Б.А. [Электронный ресурс]: учебное пособие / 2012. 127 с. Электронный доступ: http://edu.tusur.ru/training/publications/1864

### **2. Дополнительная литература**

1. Единая система конструкторской документации. Основные положения. Сб. стандартов. - М.: Изд. стандартов, 1995. -274 с. [Электронный ресурс]. - http://docs.cntd.ru/document/5200182

2. Единая система конструкторской документации. Общие правила выполнения чертежей. Сб. стандартов. - М.: Изд. стандартов, 1995. -236 с. [Электронный ресурс]. http://docs.cntd.ru/document/1200006932

3. Чекмарев А.А. Инженерная графика: Учебник для вузов / А. А. Чекмарев. - 8-е изд., стереотип. - М.: Высшая школа, 2007. - 364 с. (517 экз.).

### **3. Для практических занятий:**

1. Шибаева И.П. Задачник для практических занятий по начертательной геометрии. Томск. ТУСУР. 2007г. 34 с. Электронный доступ: http://edu.tusur.ru/training/publications/770

2. Козлова Л.А. Эскизирование. Методическое руководство. Томск. ТУСУР. 2007г. 44 с. Электронный доступ: http://edu.tusur.ru/training/publications/769

3. Козлова Л.А. Деталирование сборочных чертежей. Учебное пособие. Томск. ТУСУР. 2007г. 44 с. Электронный доступ: http://edu.tusur.ru/training/publications/765

4. Проекционное черчение: Методические указания к практическим занятиям / Шибаева И. П., Струков Ю. С. – 2012. 16 с. Электронный доступ: http://edu.tusur.ru/training/publications/820.

### **4. Для лабораторных работ**

1. Бочкарева С.А. Autodesk Inventor 11: Учебно-методическое пособие к лабораторным работам для студентов всех специальностей / Бочкарёва С. А. – 2011 г. 115 с. Электронный доступ: http://edu.tusur.ru/training/publications/237. (для лабораторных и самостоятельных занятий)

### **5. Для самостоятельной работы**

1. Инженерная и компьютерная графика. В 3-х ч. Козлова Л.А. Инженерная графика: ч.1 учебное пособие – Томск: изд-во ТУСУР, 2007. 118с. (163 экз.)

2. Чекмарев А.А. Инженерная графика : Учебник для вузов / А. А. Чекмарев. - 8-е изд., стереотип. - М.: Высшая школа, 2007. - 364 с. (517 экз.).

3. Козлова Л.А. Эскизирование. Методическое руководство. Томск. ТУСУР. 2007г. 44 с. Электронный доступ: http://edu.tusur.ru/training/publications/769

4. Козлова Л.А. Деталирование сборочных чертежей. Учебное пособие. Томск. ТУСУР. 2007г. 44 с. Электронный доступ: http://edu.tusur.ru/training/publications/765

5. Проекционное черчение: Методические указания к практическим занятиям / Шибаева И. П., Струков Ю. С. – 2012. 16 с. Электронный доступ: http://edu.tusur.ru/training/publications/820